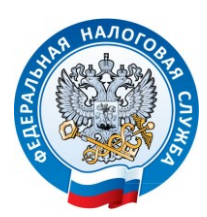

**МЕЖРАЙОННАЯ ИФНС РОССИИ № 9 ПО ЛЕНИНГРАДСКОЙ ОБЛАСТИ**

## Информацию о налоговой задолженности можно получать по СМС

В соответствии с [пунктом 7 статьи 31 Налогового кодекса РФ](http://nalog.garant.ru/fns/nk/802464714d4d10a819efb803557e9689/) налоговые органы имеют право информировать налогоплательщиков о налоговой задолженности с помощью СМС – сообщений, электронной почты или иными способами при условии получения их согласия на такое информирование в письменной форме.

Форма согласия налогоплательщика на информирование о наличии у него задолженности по налогам утверждена [приказом ФНС России от 06.07.2020 №ЕД](https://www.nalog.gov.ru/rn77/about_fts/docs/10218341/)-7-  $8/423@.$ 

В форме согласия необходимо указать наименование и ИНН организации или фамилию, имя и отчество физического лица с паспортными данными, а также дату и место рождения. Также заполняются поля с адресом электронной почты и номером телефона, на которые будут приходить сообщения.

Согласие может быть подано любым налогоплательщиком (плательщиком страховых взносов) в налоговый орган по месту нахождения или по месту учета крупнейших налогоплательщиков.

Физические лица могут подавать согласие, как в налоговую инспекцию по месту жительства, так и в любой другой налоговый орган лично (за исключением межрегиональных инспекций по крупнейшим налогоплательщикам и специализированных налоговых инспекций).

Представить согласие можно в электронной форме - по телекоммуникационным каналам связи либо через личный кабинет налогоплательщика, на бумаге - при личном посещении инспекции или, направив по почте.

Удобно и быстро направить согласие в электронном виде:

 Физические лица могут это сделать в [Личном кабинете налогоплательщика](https://lkfl2.nalog.ru/lkfl/login) по соответствующей ссылке в разделе "Профиль/Контактная информация".

 Организации и индивидуальные предприниматели могут направить согласие по телекоммуникационным каналам связи по установленному формату (КНД 1160068).

Обращаем внимание, что подобная рассылка с информацией о наличии недоимки и (или) задолженности по пеням, штрафам, процентам осуществляется не чаще одного раза в квартал.

Погасить задолженность можно посредством электронных сервисов ФНС России:

- [«Уплата налогов и пошлин»](https://service.nalog.ru/payment/),
- [«Личный кабинет налогоплательщика»](https://www.nalog.gov.ru/rn77/about_fts/el_usl/),
- [«Единый налоговый платеж»](https://service.nalog.ru/payment/payment.html?payer=fl#singleTaxPayment),
- с помощью [Единого портала государственных услуг.](https://www.gosuslugi.ru/)